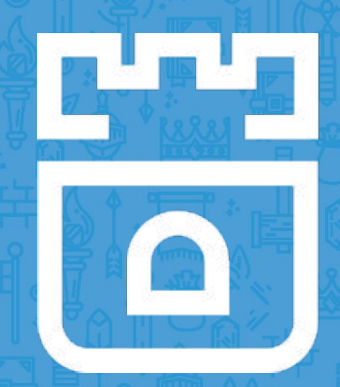

## Building Blocks

How Raw Block PersistentVolumes Changed the Way We Look at Storage

Rohan Gupta, Red Hat **@** @rohan47 Jose A. Rivera, Red Hat **@**@jarrpa

### **WARNING**

The following presentation may contain opinions, speculations, and bad jokes. These are entirely the responsibility and fault of the presenters, and do not reflect the values of Red Hat or the Rook project.

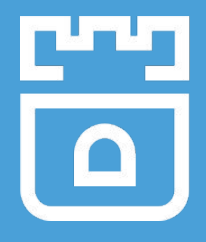

## **Introductions and Agenda**

### Introductions

#### **Rohan Gupta**

Associate Software Engineer, **Red Hat**

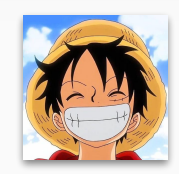

- Graduated from college in 2018.
- Did GSoC with CNCF and worked on adding NFS operator in Rook.
- Working on OpenShift Container Storage (OCS) focusing on Rook upstream.
- Loves watching anime and riding motorbikes.

**Jose A. Rivera**

Senior Software Engineer, **Red Hat**

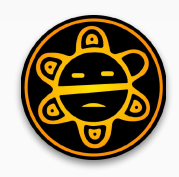

- In and around storage for over 10 years.
- Works on OpenShift Container Storage (OCS), focusing on Rook and Ceph
- Project lead for the OCS Operator.
- Participates in SIG Storage.
- Likes hitting things, mostly drums.

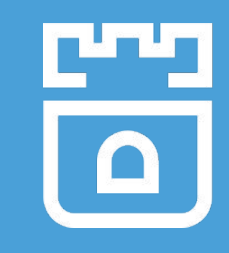

**Agenda**

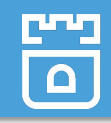

#### 0. Introductions and Agenda **←** you are here

- 1. Setting the Stage
	- Storage in Kubernetes
	- **Raw Block PVs**
	- Rook and Rook-Ceph
- 2. Developing the Characters
	- OSDs: Then and Now
	- Bumps in the Road
- 3. Putting on a Show
	- Demo Time!

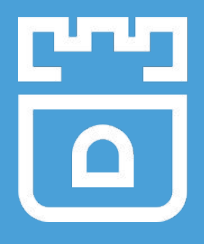

## **Setting the Stage**

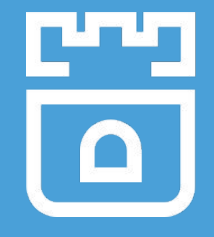

## Storage In Kubernetes

A primer

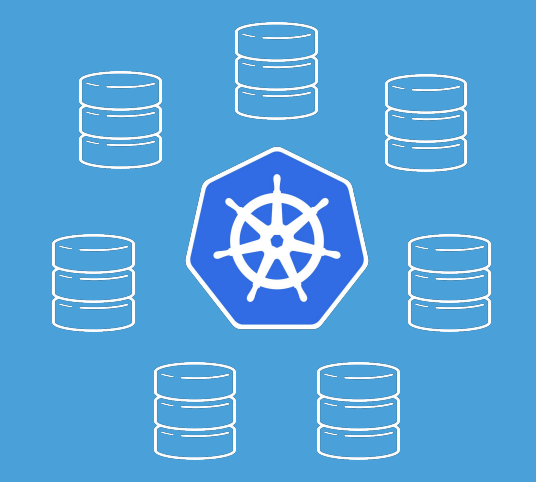

### Storage Resource Types

- PersistentVolumes (PVs)
	- Represents a volume of storage
	- Different backends define what a "volume" represents
- PersistentVolumeClaims (PVCs)
	- Represents a request to use storage
- StorageClasses (SCs)
	- Provides a point PVCs can use for dynamic provisioning of PVs

### Dynamic Provisioning

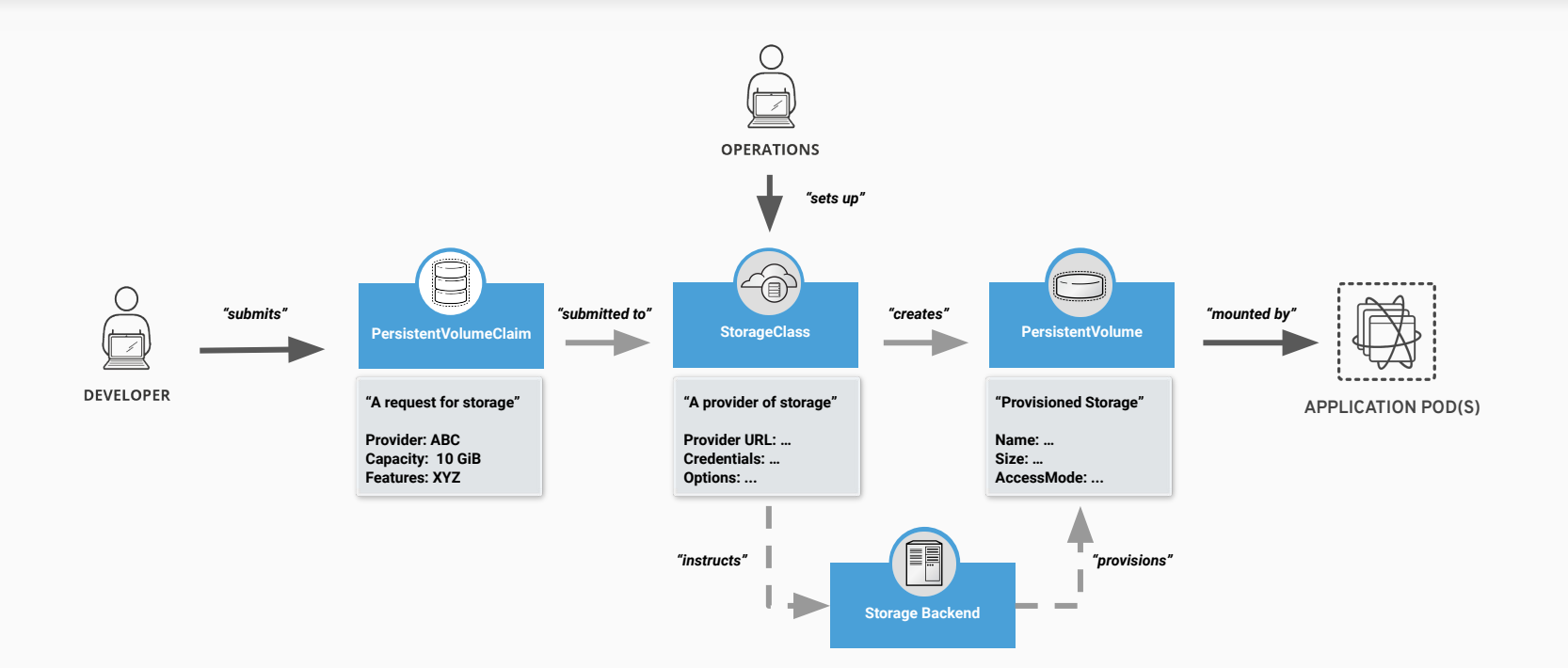

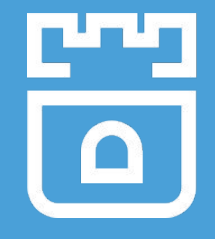

## Raw Block PVs

The new kid in town

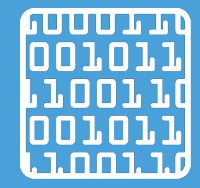

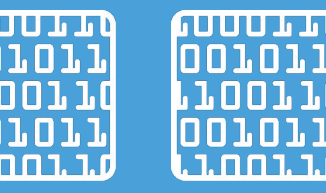

### Why Raw Block PVs?

- Allows Kubernetes to present storage to containers without a formatted filesystem
- Many applications, like databases (MongoDB, Cassandra), can leverage block storage directly, with no additional configuration
- Allows certain storage providers to provide more consistent I/O performance and lower latency

<https://kubernetes.io/docs/concepts/storage/persistent-volumes/#raw-block-volume-support>

### VolumeMode: File vs Block

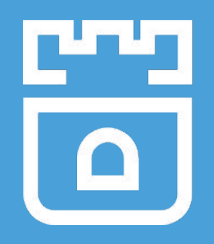

**VolumeMode**, a new field, is how you use the feature

- In Beta since Kubernetes 1.13
- Specifies how the storage will be accessed i.e., as a filesystem or raw block device
- **VolumeMode: Block** must be set on both the PV and the PVC
- **VolumeMode: File** is the backwards-compatible default

#### VolumeMode: File

apiVersion: v1 kind: PersistentVolume metadata: name: file-pv spec: capacity: storage: 10Gi accessModes: - ReadWriteOnce **volumeMode: File ←** can omit

...

apiVersion: v1 kind: PersistentVolumeClaim metadata: name: file-pvc spec: accessModes: - ReadWriteOnce **volumeMode: File ←** can omit resources: requests: storage: 10Gi

apiVersion: v1 kind: Pod metadata: name: pod-with-file-volume spec: containers: - name: busybox image: busybox command: - sleep - "3600"  **volumeMounts: - name: data mountPath: "/mnt/foo"** volumes: - name: data persistentVolumeClaim: claimName: file-pvc

#### VolumeMode: Block

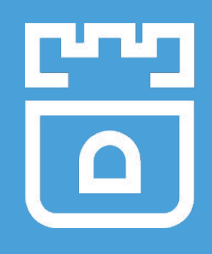

apiVersion: v1 kind: PersistentVolume metadata: name: block-pv spec: capacity: storage: 10Gi accessModes: - ReadWriteOnce **volumeMode: Block**

...

apiVersion: v1 kind: PersistentVolumeClaim metadata: name: block-pvc spec: accessModes: - ReadWriteOnce **volumeMode: Block** resources: requests: storage: 10Gi

apiVersion: v1 kind: Pod metadata: name: pod-with-block-volume spec: containers: - name: busybox image: busybox command: - sleep - "3600" **volumeDevices: - name: data devicePath: /dev/vda** volumes: - name: data persistentVolumeClaim: claimName: block-pvc

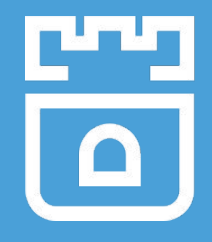

### VolumeMode vs. AccessMode

These are not synonymous nor related

- **Access Modes** (i.e. RWX, RWO) denote how many Pods may attach a PVC at a time and whether or not they can write to it
- Certain storage drivers that provide raw block volumes may only support a subset of the Access Modes their file volumes provide
	- $\circ$  This is typically a limitation of the storage attachment technology

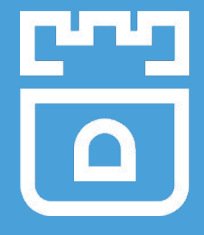

## Rook and Rook-Ceph

Cloud-native, software-defined storage

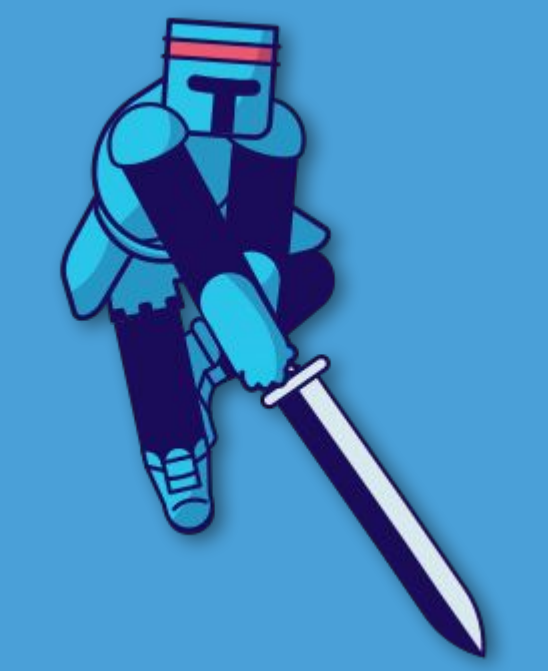

### What is Rook?

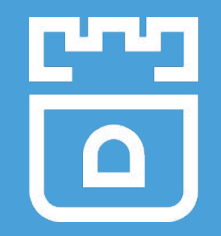

- Storage Operators for Kubernetes
- Automate
	- Deployment
	- Bootstrapping
	- Configuration
	- Upgrading

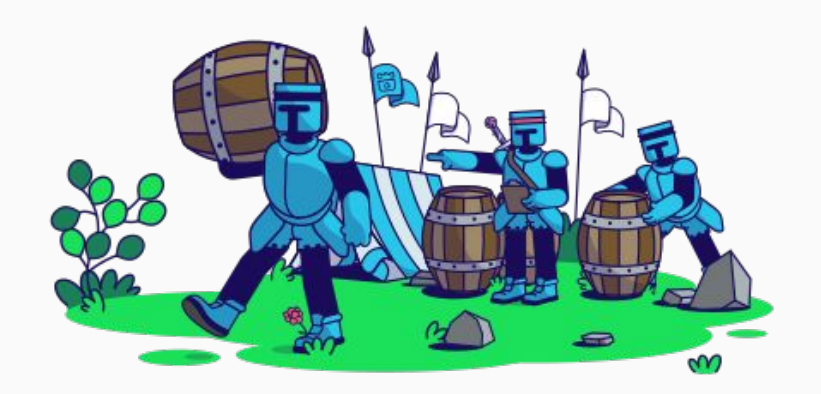

#### Rook Operators

- Implement the **Operator Pattern** for storage solutions
- Define *desired state* for the storage resource
	- Storage Cluster, Pool, Object Store, etc.
- Reconcile the *actual state* to match the desired state
	- Watch for changes in desired state
	- Watch for changes in the cluster
	- Apply changes to the cluster to make it match desired state

<https://kubernetes.io/docs/concepts/extend-kubernetes/operator/>

### Rook-Ceph

- Ceph in containers
- Resilient, distributed storage
	- Self-healing
- **Highly scalable**
- Runs on commodity hardware
- Fully open source!

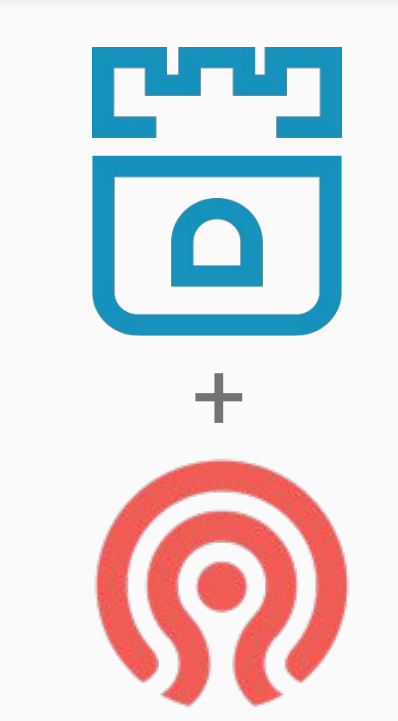

### Rook-Ceph

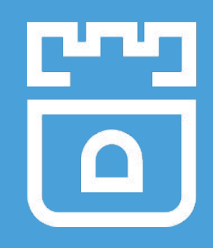

```
apiVersion: ceph.rook.io/v1
kind: CephCluster
metadata:
   name: rook-ceph
spec:
   cephVersion:
     image: ceph/ceph:v14
   mon:
     count: 3
   network:
     hostNetwork: false
   storage:
     useAllNodes: true
```
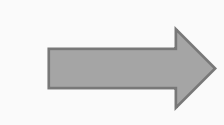

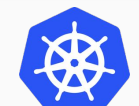

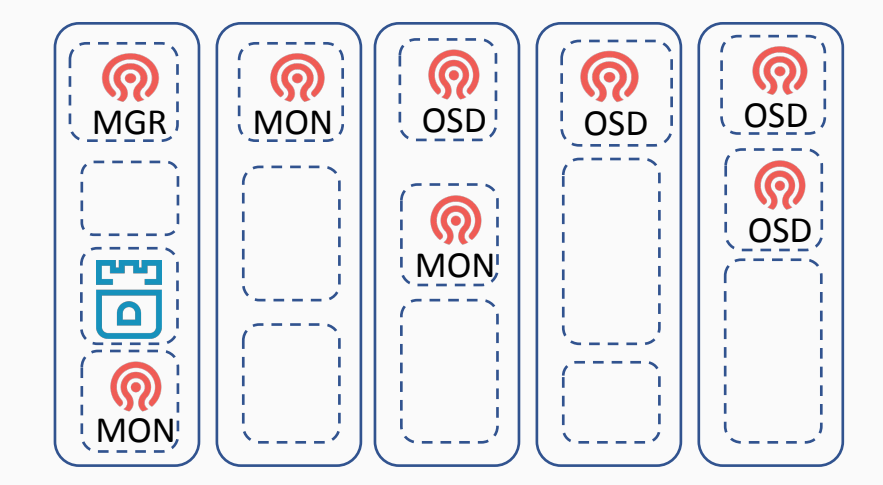

<https://github.com/rook/rook/blob/master/Documentation/ceph-cluster-crd.md>

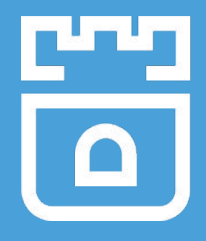

## **Developing the Characters**

## OSDs: Then and Now

Presenting devices to Ceph

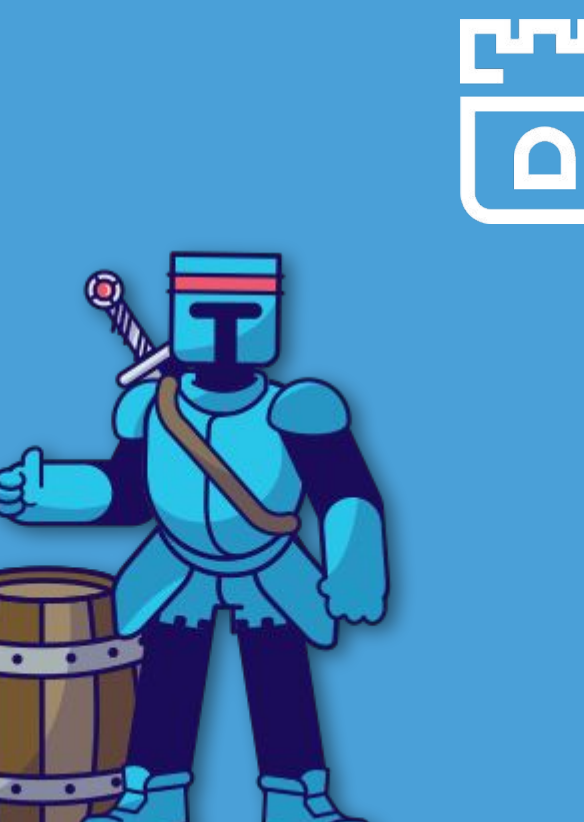

### Local Storage OSDs

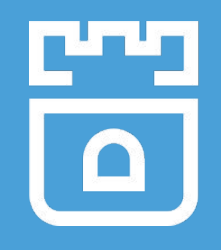

- Define storage nodes ○ Names, labels, or all
- Define local devices
	- Manual or auto-discover
- Rook automation
	- Prepare devices
	- Start OSD Pod

```
apiVersion: ceph.rook.io/v1
kind: CephCluster
metadata:
   name: rook-ceph
spec:
   ...
   storage:
     useAllNodes: true
     useAllDevices: true
```
### Local Storage OSDs

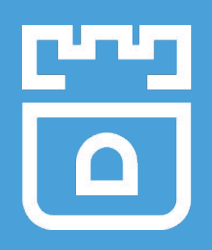

Pros:

- Easy to configure
- **Familiar**
- Supports any type of device/appliance that Linux supports

Cons:

- Rely on specialized nodes
- **Rigid coupling between** compute and storage

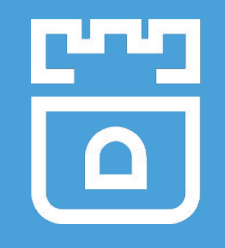

- Define storage nodes
	- Names, labels, or all
- Define desired amount of storage
- Rook automation
	- Prepare devices
	- Start OSD Pod

```
apiVersion: ceph.rook.io/v1
kind: CephCluster
metadata:
   name: rook-ceph
spec:
   ...
   storage:
     storageClassDeviceSets:
 ...
```
- SCDSs were designed to be a generic Rook struct
	- Some features not used in Rook-Ceph
- **name:** use for generating unique and consistent PVC names
- **count:** number of devices in this set

#### storageClassDeviceSets:

 - name: set1 count: 3 portable: true volumeClaimTemplates: - spec: resources: requests: storage: 10Gi storageClassName: gp2 volumeMode: Block accessModes: - ReadWriteOnce

- **portable:** PVCs are allowed to move between nodes
- **volumeClaimTemplates:** a list of PVC templates
	- Just a standard PVC spec
	- Only one is supported for Rook-Ceph
		- More may be supported for more advanced features later

#### storageClassDeviceSets:

 - name: set1 count: 3 portable: true volumeClaimTemplates: - spec: resources: requests: storage: 10Gi storageClassName: gp2 volumeMode: Block accessModes: - ReadWriteOnce

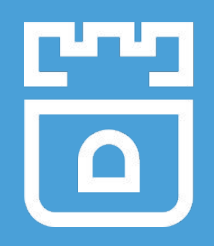

#### Pros:

- Offload device distribution
- Device migration between nodes
- Works with any raw block PVs, regardless of driver
- Shiny and new  $\bigoplus$  X

Cons:

- Requires pre-defined **StorageClasses**
- Device support limited by what's in Kubernetes
- Not as simple to configure
- New and different  $\bigodot$

## Bumps in the Road

Gotchas and caveats

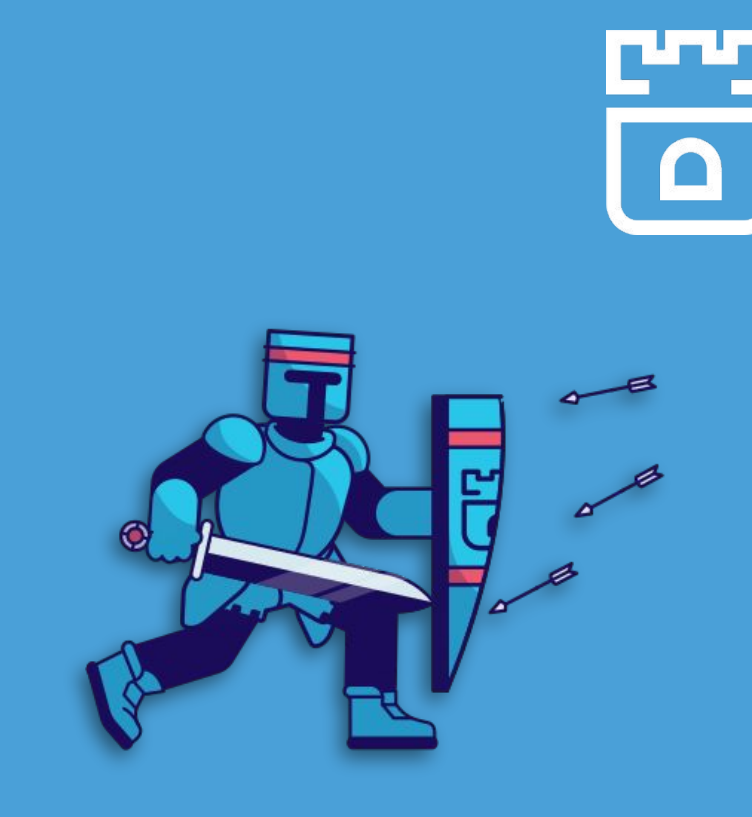

### Check Your Privilege

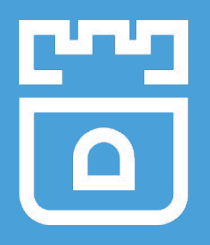

**Problem:** OSD Pods run as **privileged** Pods

- Host's /dev is bind-mounted into the container
- Prevents Kubernetes from presenting the block device at the desired path

**Solution:** Use a non-privileged init container to copy the device (it's just a file!) to an emptyDir shared between the init container and the privileged container (hat tip to **John Strunk**)

### Check Your Privilege

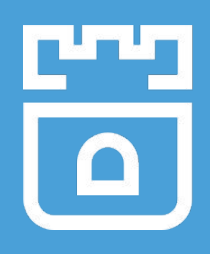

#### apiVersion: v1 kind: Pod spec:

#### ...

#### containers:

- command: ["/rook/tini"] args:
	- --
	- /rook/rook
	- ceph
	- osd
	- start

#### ...

 name: osd volumeMounts:

- mountPath: /mnt

```
 name: set1-dev0-bridge
```

```
 ...
```
#### initContainers:

- command: ["cp"] args: ["-a","/set1-dev0","/mnt/set1-dev0"] name: blkdevmapper volumeDevices:
	- devicePath: /set1-dev0 name: set1-dev0 volumeMounts:
	- mountPath: /mnt name: set1-dev0-bridge

#### ...

...

#### volumes:

- name: set1-dev0 persistentVolumeClaim:
	- claimName: set1-dev0
- emptyDir: medium: Memory name: set1-dev0-bridge

### Virtually Lost

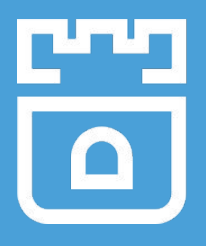

**Problem:** When spinning up multiple OSDs on the same node, some OSDs would be unable to find their storage devices

- Rook-Ceph uses LVM for the OSD devices
- Kubernetes creates a loopback device for the storage device
- Because /dev is mounted, this led to the LVM LV having two PV references, which confused ceph osd start command

**Solution:** Pass the exact path to the LV (e.g. /dev/<vg\_name>/<1v\_name>) that was used by the OSD prepare Job to the OSD daemon

### Proper Distribution

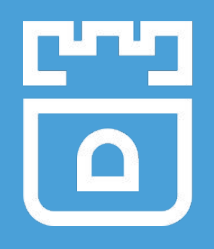

**Problem:** OSDs were clustering on few nodes

- Reduces data resiliency
- Potentially increases volume recovery time

**Solution:** Use placement affinities

```
name: set1
count: 3
portable: true
...
placement:
   podAntiAffinity:
     preferredDuringSchedulingIgnoredDuringExecution:
       - weight: 100
         podAffinityTerm:
           labelSelector:
             matchExpressions:
                - key: app
                  operator: In
                  values:
                    - rook-ceph-osd
             topologyKey: kubernetes.io/hostname
```
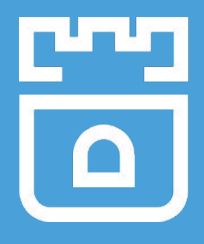

## **Putting on a Show**

## Demo Time!

The moment of truth

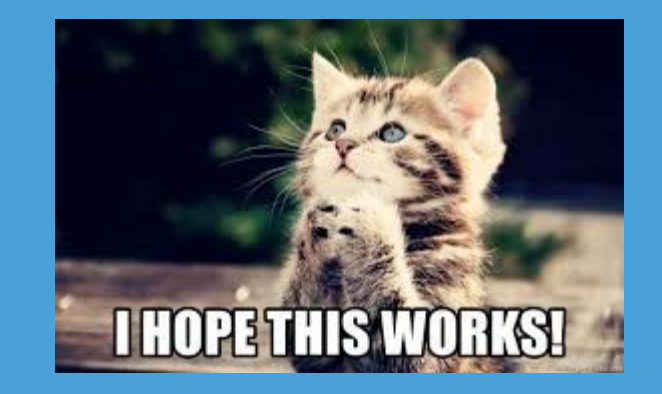

# **Thanks!**

<https://github.com/rook/rook>

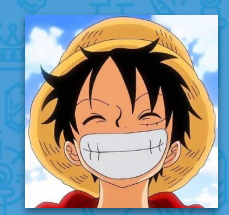

<https://rook.io/>

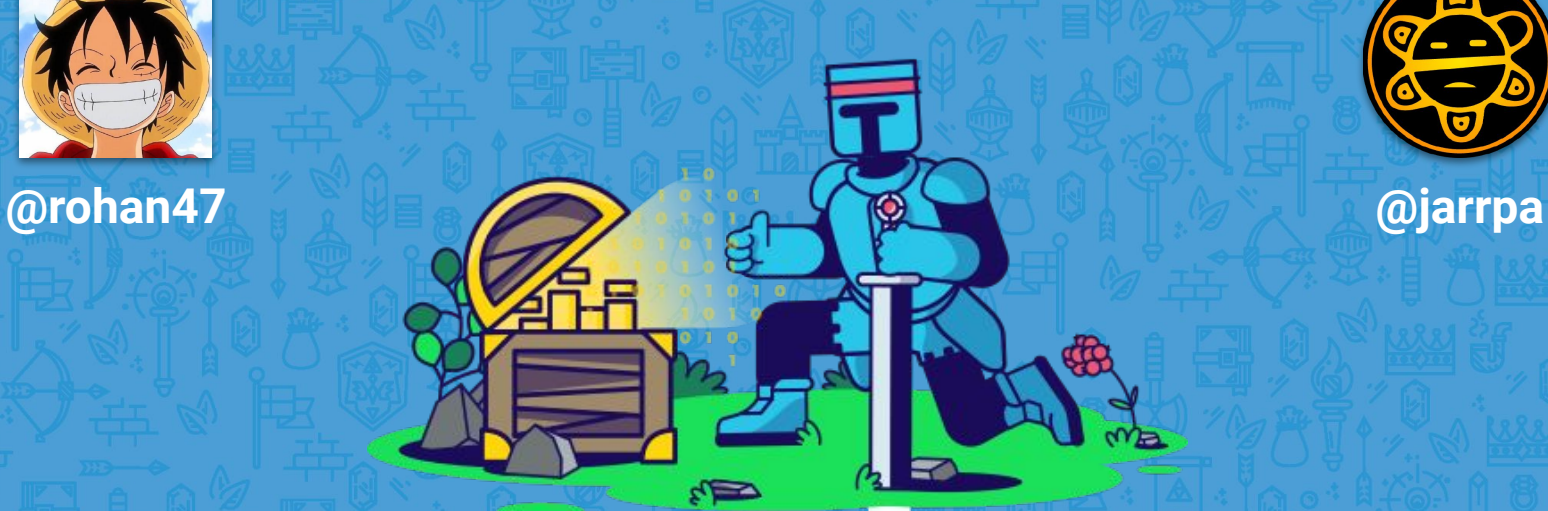

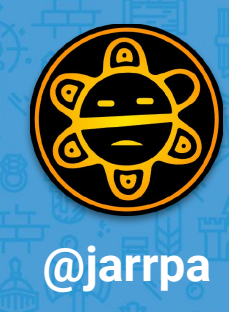